# **FlowDisplay 01**

# **Przeznaczenie:**

Urządzenie służy do prezentacji na wyświetlaczu wskazania maksymalnie czterech wodomierzy.

FlowDisplay01 jest szczególnie polecane do zdalnego odczytu wodomierza CW w lokalach mieszkalnych gdzie z uwagi na dużą odległość od pionu cyrkulacji, nie jest możliwe umieszczenie wodomierza CW na korytarzu.

Urządzenie posiada cztery wejścia impulsowe do podłączenia wodomierzy. Wykonanie cechuje się estetyką i łatwością montażu.

# **Dane techniczne:**

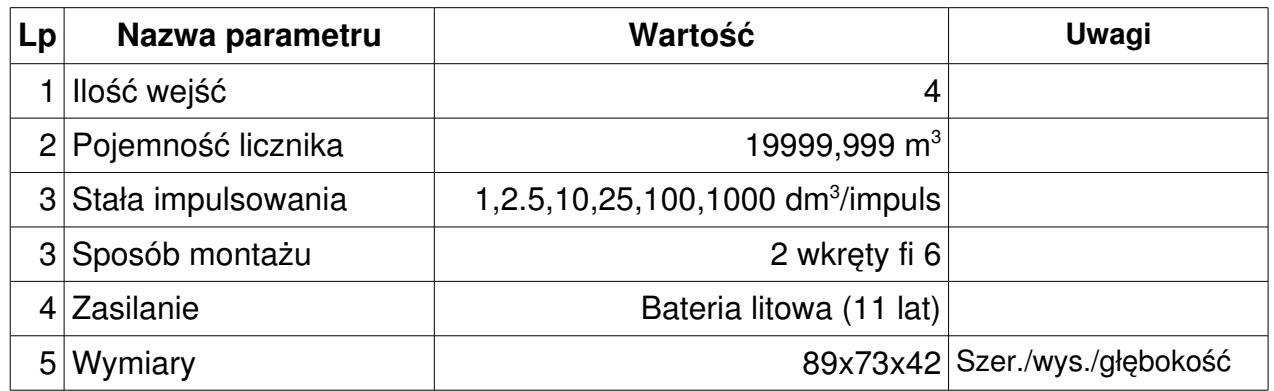

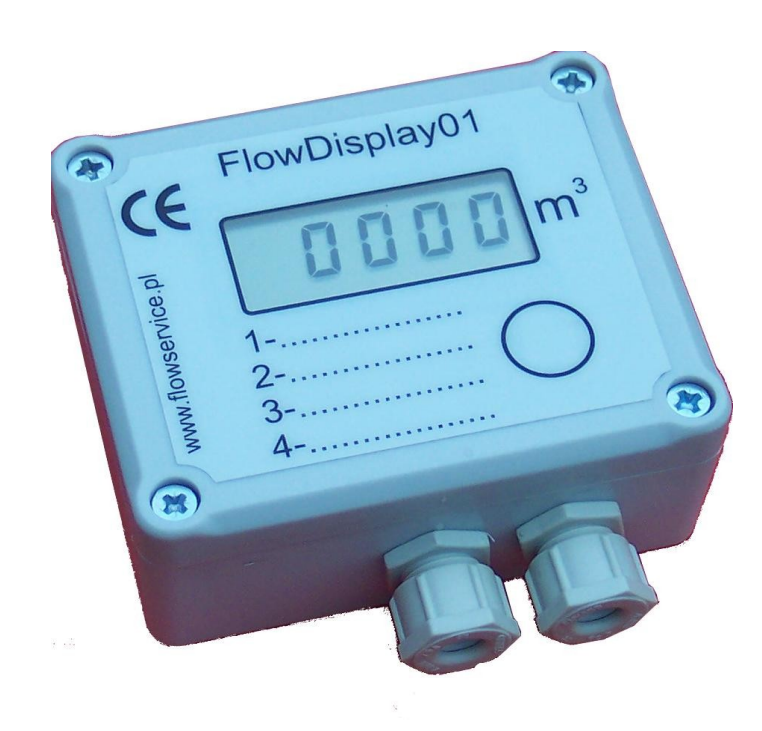

# **Instrukcja obsługi**

Do komunikacji z użytkownikiem, urządzenie posiada 3 klawisze: K1, K2, K3 oraz wyświetlacz LCD. Wyświetlacz jest zazwyczaj wygaszony, załączyć można go przyciskając dowolny klawisz.

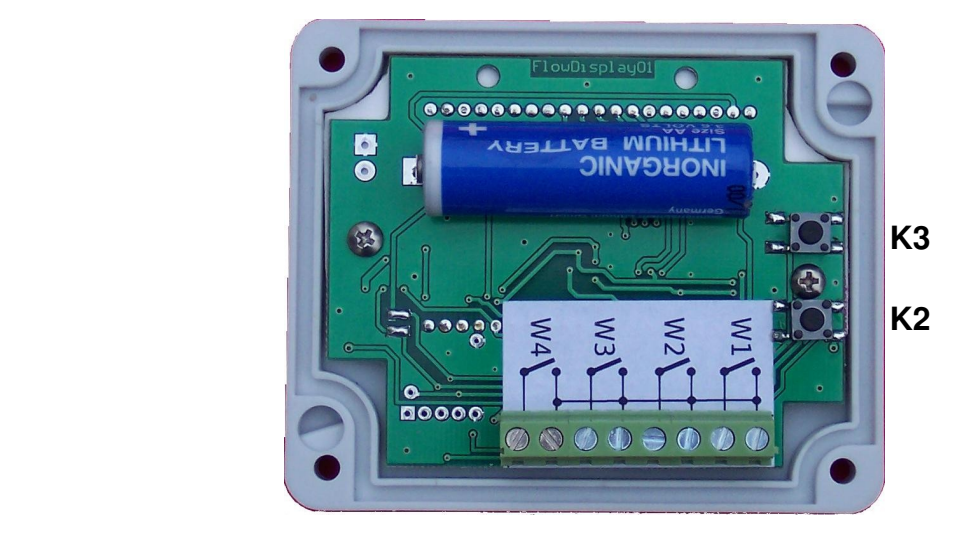

Klawisz K1 jest umieszczony na płycie czołowej i służy, w normalnym trybie pracy, do przełączania wyświetlacza na podgląd kolejnego kanału. Przełączenie kanału następuje po dwukrotnym naciśnięciu klawisza K1.

#### **Ustawianie stałej impulsowania.**

- 1. Nacisnąć klawisz K2; na wyświetlaczu pojawi się aktualna stała impulsowania.
- 2. Klawiszem K3 można ją zmienić.
- 3. Naciśnięcie K2 lub odczekanie kilku sekund powoduje wyjście z programowania stałej impulsowania. Obowiązywała będzie wtedy ta wartość stałej, która była ostatnio wyświetlana.

# **Ustawianie wartości początkowej danego kanału.**

- 1. Nacisnąć K1 tak aby pojawił się numer żądanego kanału w postaci liczby z dwukropkiem, np. "1:"
- 2. Podczas gdy się wyświetla "**1:**" nacisnąć K2; zaczyna migać cyfra pokazująca ilość jednostek litrów.
- 3. Klawiszem K3 ustawić ją na żądaną wartość i nacisnąć K2 celem przejścia do dziesiątek litrów.
- 4. Powtórzyć czynność z pkt 3 aż się przejdzie przez wszystkie pozycje liczby; naciśnięcie K2 na ostatniej (najbardziej z lewej) migającej pozycji, powoduje zakończenie programowania stanu początkowego danego kanału.
- 5. Powtórzyć pkt 1-4 dla pozostałych kanałów

# **Uwaga**

Programowanie wartości początkowych powinno się wykonywać **po(!)** wybraniu stałej impulsowania. Zmiana stałej impulsowania po ustawieniu wartości początkowych nie spowoduje komplikacji o ile przywróci się jej poprzednią wartość.

# **Instrukcja montażu**

- 1. Odkręcić 4 wkręty spajające obudowę urządzenia.
- 2. Przykręcić dolną część obudowy do podłoża za pomocą wkrętów/kołków 6 mm
- 3. Przełożyć przewody od wodomierzy przez dławiki i podłączyć do odpowiednich zacisków urządzenia.
- 4. Zaprogramować stałą impulsowania
- 5. Zaprogramować stan początkowy wodomierza
- 6. Zapisać na płycie czołowej urządzenia przynależność kanałów do wodomierzy/mieszkań

FlowService, www.flowservice.pl